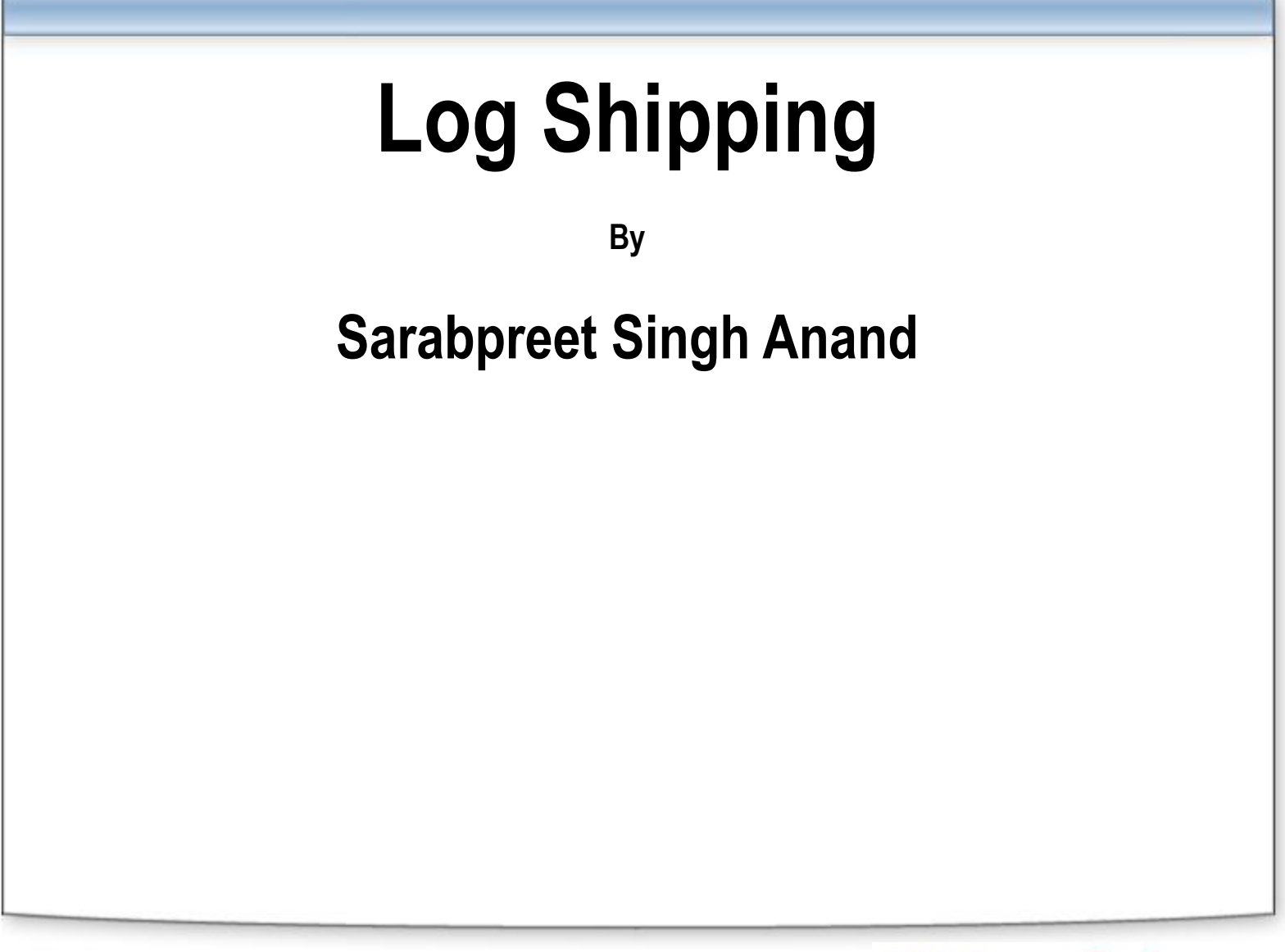

## **Sarabpreet Singh Anand**

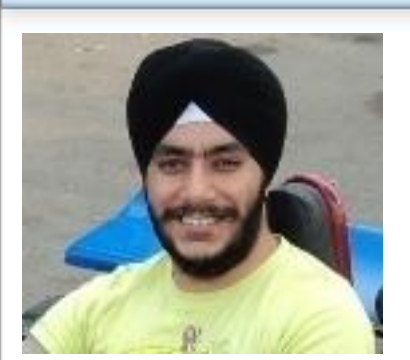

- 8 Years of enriched experience
- Got MCTS, MCITP: Admin, MCT certifications
- Vice President & Regional Mentor SQLServerGeeks.com
- SQL DBA @ Hewlett Packard ¢
- Expert in handling VLDBs & Disaster Management. ٠
- Conducted more than 25 SQL Server Boot camp Trainings across India. ٠
- Speaker at SQLServerGeeks.com In-person events & Microsoft Community Tech Days (CTD)
- Follow Me @Sarab\_SQLGeek ٠
- **Email:** [sarab@SQLServerGeeks.com](mailto:sarab@SQLServerGeeks.com)

[sarabpreet.anand@gmail.com](mailto:sarabpreet.anand@gmail.com)

#### **About SQLServerGeeks.com**

- One of the fastest growing SQL Server communities
- Blogs, Articles, Podcasts, In-person events, webcasts
- Millions of page views
- People behind SQLServerGeeks: Amit Bansal, Sarabpreet Singh, Parikshit Savjani, Abhay Chaudhary, Raunak Jhawar, Ahmed Osama, Amit Karkhanis, Vasudev Menon, Ritesh Medhe, Rakesh Mishra, Piyush Bajaj, Rahul Sharma, Satnam Singh, Bhagwan Singh
- If you want to contribute, email us at [admin@SQLServerGeeks.com](mailto:admin@SQLServerGeeks.com) or visit Join Us section on the website

## **Agenda**

- **How Log Shipping Works? + Scope of protection?**
- Planning for LS
- Relation of LSN?
- Amazing Benefits of LS
- Why & When to use LS?
- Common Problems\ solutions.

### **How Log Shipping Works?**

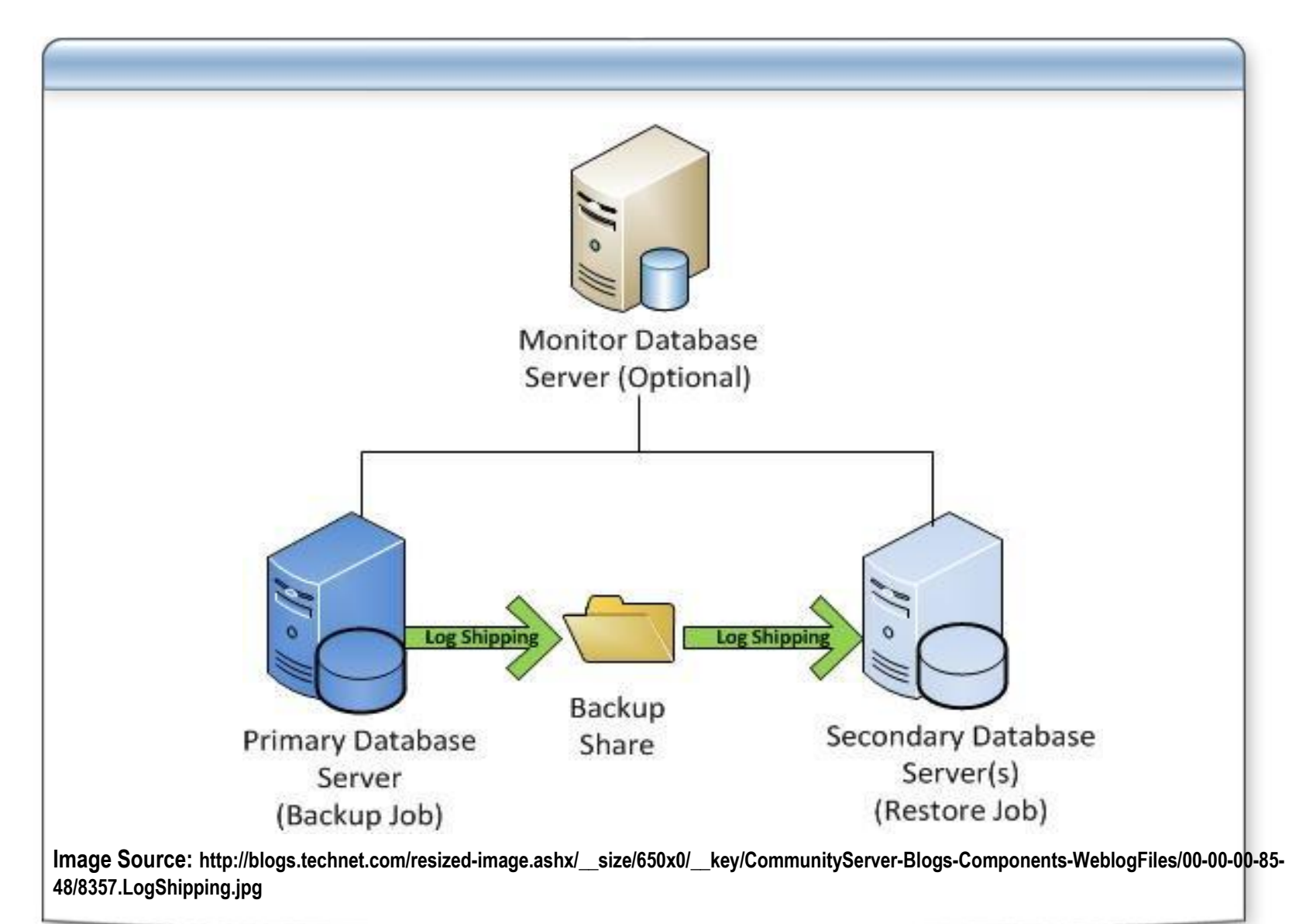

## **Multiple Standby with Log Shipping**

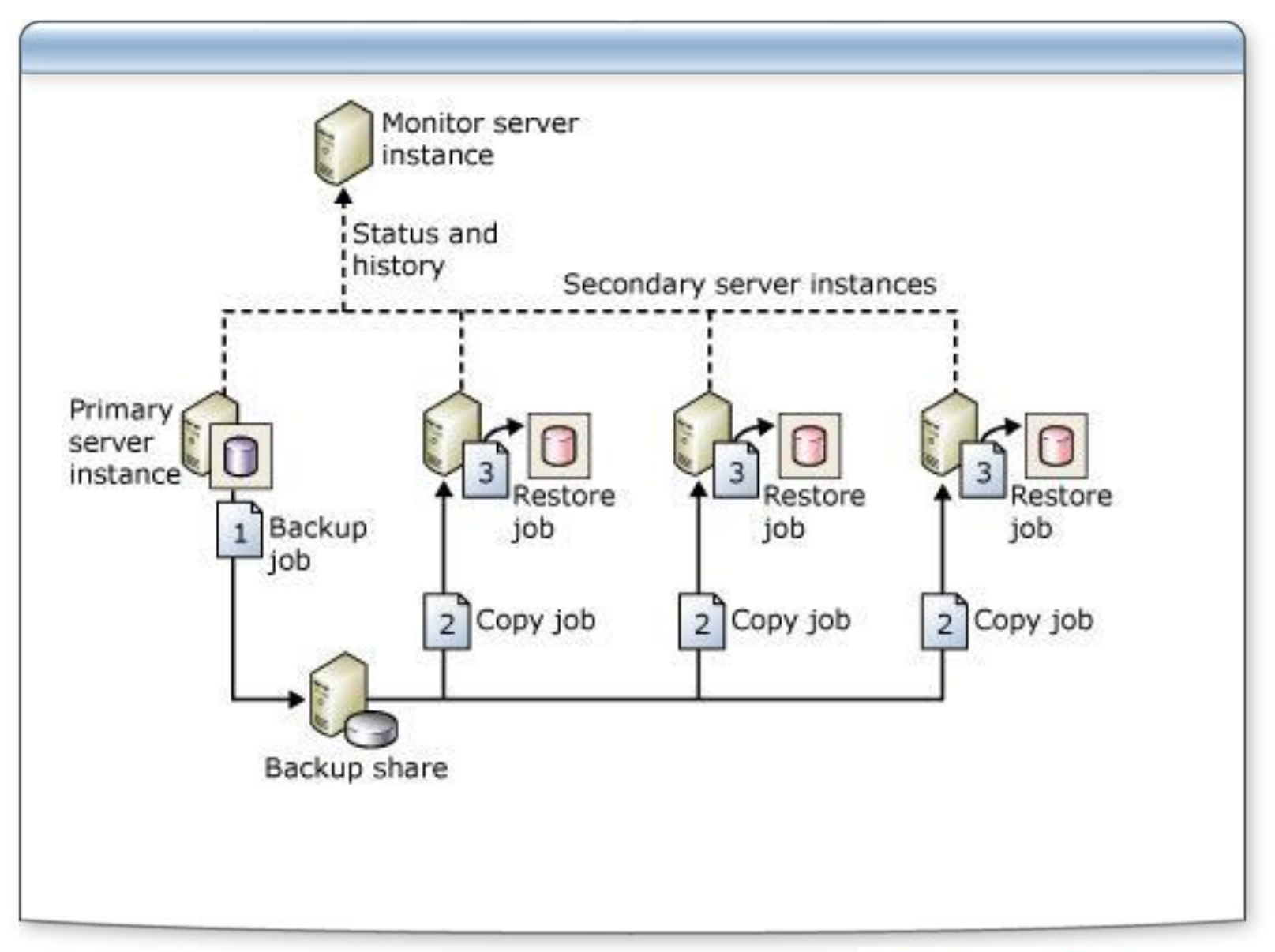

**Image Source: http://i.msdn.microsoft.com/dynimg/IC346195.jpg**

# **Planning for Log Shipping**

- Recovery model of the database
- **•** File Share
- SQL Agent State
- **Collation Settings**
- Backup schedule ¢
- $\bullet$  Etc.

#### **Poll:** Ever heard of LSN?

Let's see how many attendees know the relation between LSN and Log Shipping.

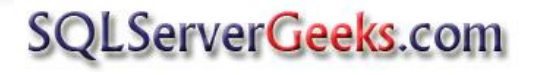

#### Ever heard of LSN & its Relation

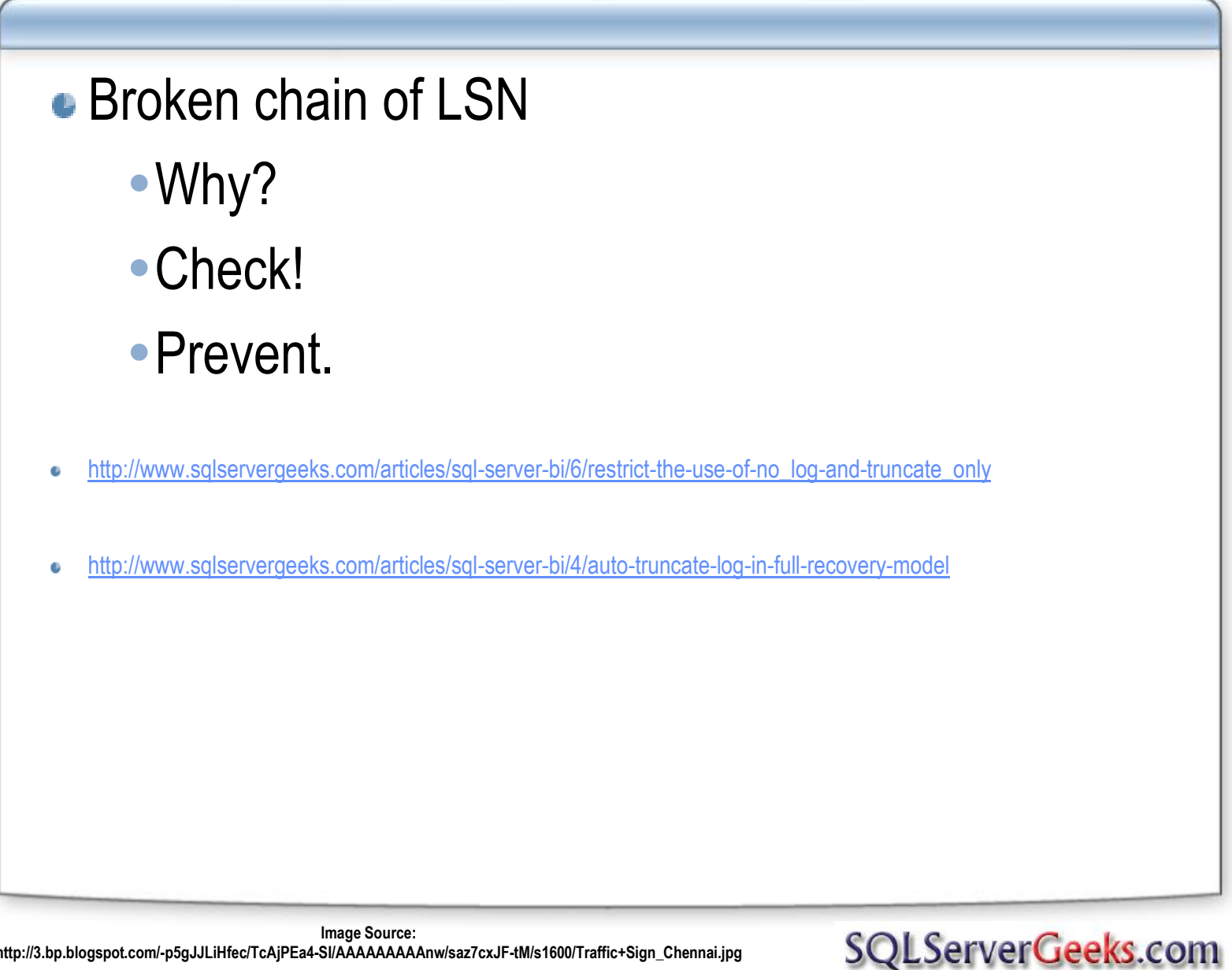

#### **Demo: LSN**

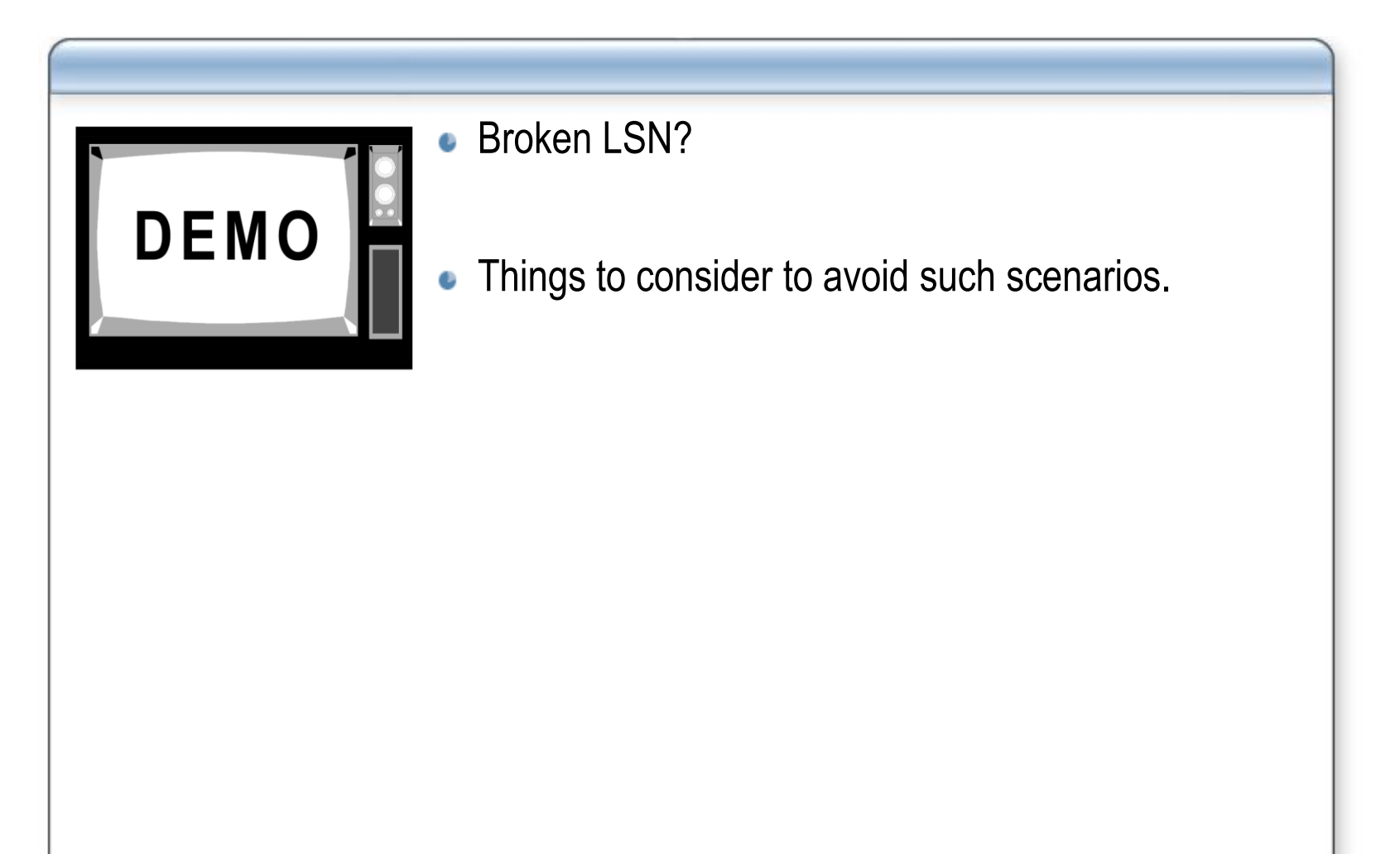

## **Imp. & Amazing Benefits of Log Shipping**

- **LS is state-less – NO overhead**
- **Multiple Standby Servers Possible - (n)**
- **No Location Boundaries**
- **Low Resource Overhead**
- **Standby DBs can be accessible**

#### **Key takeaways except what we discussed**

- **Fix Orphan Users before recovering Standby DB**
- **Make your shared folder hidden by appending \$ to it**
- **Always take backup on a Network Location**
- **Do not recover your DB along with restoring last Tlog Backup, check other Tlog Backups at other places: Source, File Share, Tail Log Backup etc.**
- **Don't forget Dependent Objects like Logins, Jobs, External Files, Certificates etc.**
- **Plan for Client\Application Redirection.**

#### **Problems**

- **User Disaster**
- **Reporting needs**
- **Backup File deleted**
- **Not able to login on Standby Server**
- **Weekend Maintenance Problems**

#### **Demo: LSN Chain Broken**

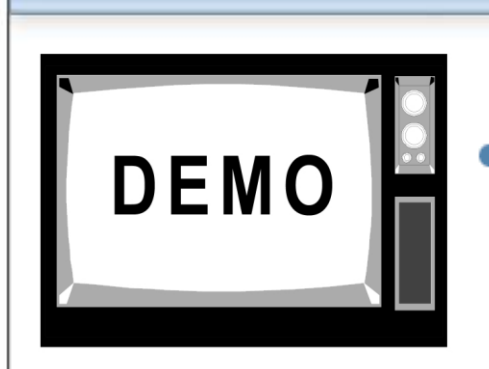

- Backup File deleted How to fix? ¢
	- Don't re-initiate there are other ways to fix it.

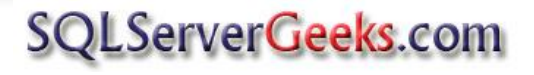

## **Continue your learning…**

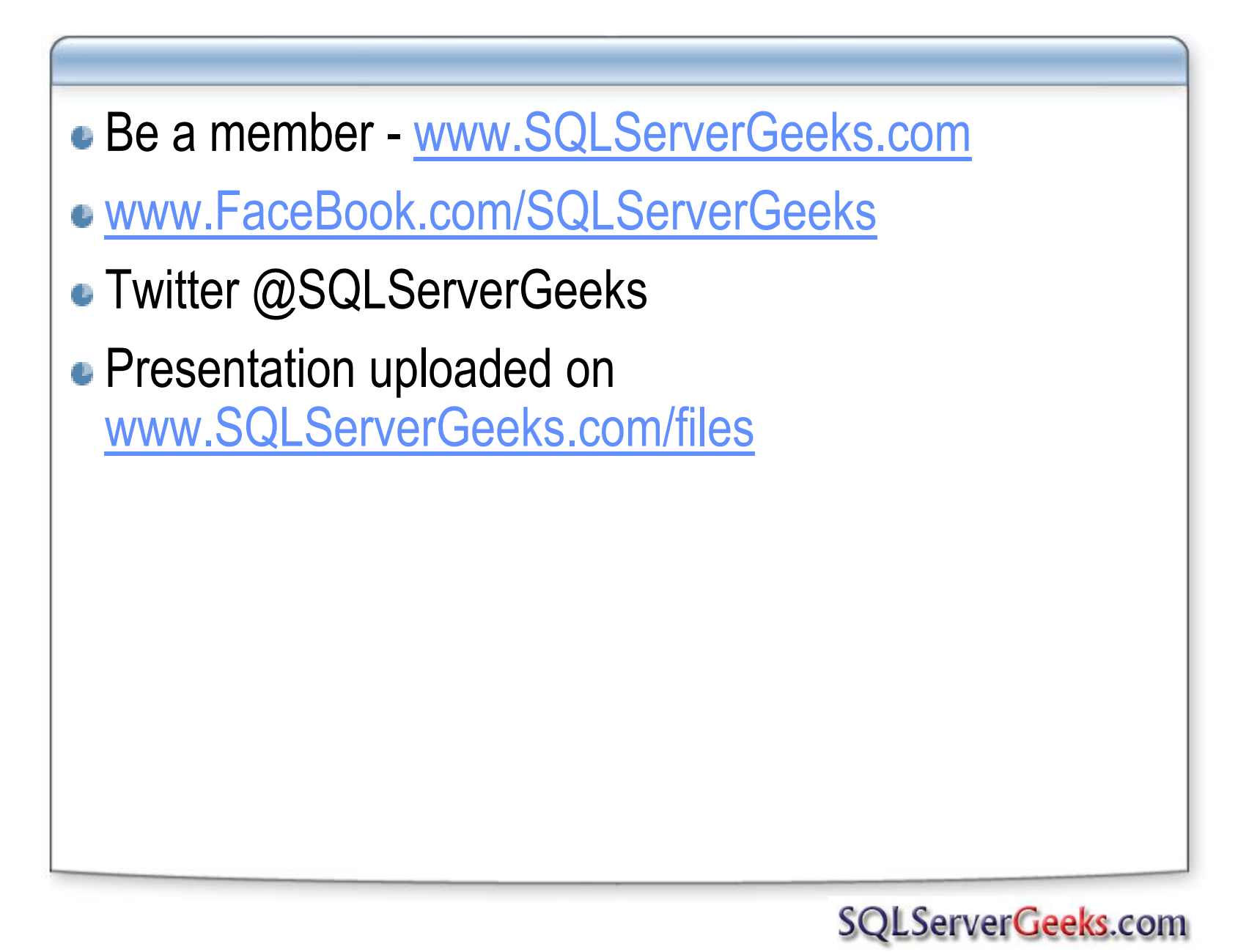

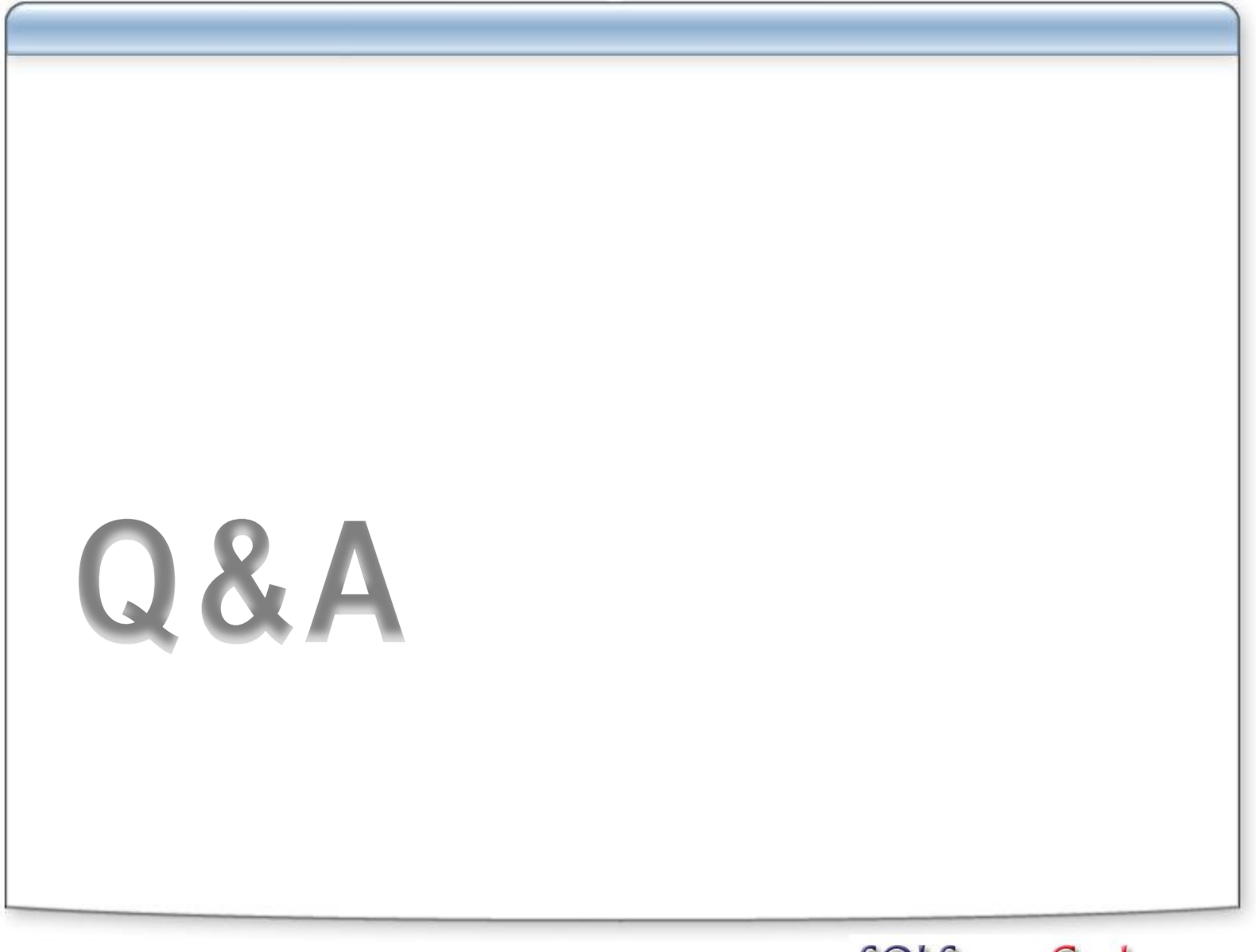

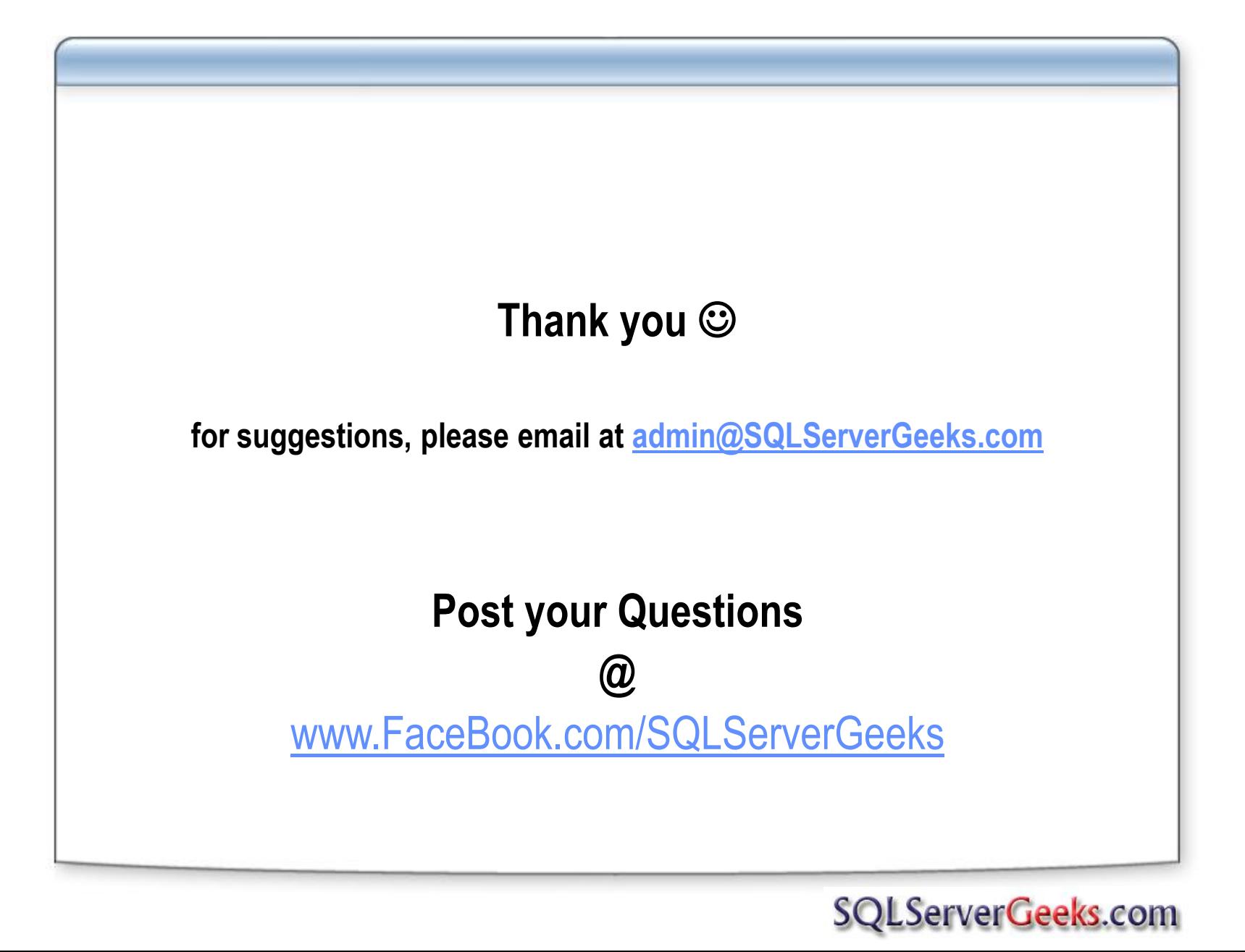